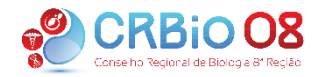

### **Conselho Regional de Biologia - 8ª Região (BA, AL, SE)**

#### **ART de Pós-graduandos para descontos na anuidade**

#### Prezados,

Conforme a Resolução CFBio Nº 675 de 08 de dezembro de 2023 que *"Dispõe sobre desconto de anuidade de Biólogos, isenção de pagamento para profissionais maiores de 60 anos, portadores de doenças e afecções, recém-formados, pós-graduandos e dá outras providências.*", o profissional biólogo que estiver cursando pós-graduação *stricto sensu* pode requerer desconto na anuidade mediante a solicitação dirigida ao Presidente do Conselho Regional e o registro de ART referente ao projeto de pesquisa desenvolvido no curso de pós-graduação. A data limite para a solicitação do desconto é 20 de março.

Para o preenchimento da ART existem pontos importantes a serem esclarecidos:

#### 1. **Identificação do Serviço:**

Projeto de Pesquisa – Aluno de Pós-graduação (Mestrado ou Doutorado)

#### 2. **Descrição do Serviço:**

Projeto de Pesquisa "Título" – nome do programa de pós-graduação e instituição. Resumo metodológico, incluindo a área de estudo. Data de início e previsão de término do Curso

- 3. **Contratante:** Nome da IES Instituto de Ensino Superior
- 4. **Natureza:** Prestação de Serviço
- 5. **Prestação de Serviço:** Execução de estudos, projetos de pesquisa e/ou serviços.

Para conhecer mais sobre os procedimentos de solicitação do desconto: <https://cfbio.gov.br/2023/12/22/resolucao-no-675-de-8-de-dezembro-de-2023/>

Dúvidas: (71) 3264-9969 ou 33270120 ou 99914-3681 | [fiscalizacao@crbio08.gov.br](mailto:fiscalizacao@crbio08.gov.br)

Os documentos necessários para a solicitação de desconto estão previsto no Art. 6º da Resolução:

§ 1º O requerimento somente será aceito pelo protocolo do CRBio se estiver acompanhado de:

a) documento comprobatório da matrícula, referente ao primeiro trimestre do exercício em curso, no Programa de Pós-Graduação, devidamente firmado pelo seu Coordenador ou por quem de direito;

b) declaração emitida pela Coordenação do Curso de Pós-Graduação, datada no primeiro trimestre do exercício em curso, afirmando se o Biólogo é ou não bolsista;

c) documento comprobatório do reconhecimento pela CAPES/MEC do Programa de Pós-Graduação;

d) documento comprobatório de que não tem vínculo empregatício, ou de que está em licença sem vencimentos, ou declaração firmada de próprio punho ou via assinatura digital, datado no primeiro trimestre do exercício em curso, quando for o caso;

e) Anotação de Responsabilidade Técnica – ART descrevendo as atividades de pesquisa, estudo, projeto ou pesquisa científica básica e aplicada, considerando as áreas de atuação do Biólogo, definido em Resoluções

do CFBio, desenvolvidas ou relacionadas à Pós-Graduação, dispensando a assinatura do contratante na mesma.

RATIFICAMOS que para solicitar o desconto sobre a anuidade vigente, o biólogo deverá estar em situação regular e deverá se encaixar nas faixas de solicitação dispostas no Art. 5º da Resolução CFBio nº 675/2023:

*Art. 5º O Biólogo que estiver cursando Pós-Graduação stricto sensu em programas oficialmente reconhecidos pela CAPES/MEC, no nível mestrado ou doutorado, poderá requerer desconto da anuidade do exercício em curso ao Conselho Regional de Biologia da jurisdição em que estiver registrado, tendo como referência o valor da anuidade integral, conforme estabelecido a seguir:*

*I – desconto de oitenta por cento para o Biólogo que comprovar que não tem vínculo empregatício, ou que estiver em licença sem vencimentos, independente de ser bolsista;*

*II – desconto de cinquenta por cento para o Biólogo que comprovar que não é bolsista, mas permaneceu com vínculo empregatício, recebendo seus vencimentos;*

*III – desconto de trinta por cento para o Biólogo que tiver vínculo empregatício, recebendo seus vencimentos e ser bolsista.*

*Parágrafo único. Somente será deferido o desconto ao Biólogo que estiver em dia com suas obrigações na data do protocolo do pedido (grifo nosso)*

**Vejam abaixo um modelo de preenchimento para a ART**

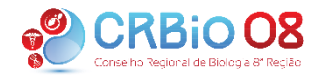

## **Conselho Regional de Biologia - 8ª Região (BA, AL, SE)**

# **ART-Eletrônica**

Preencha todos os dados solicitados. Ao terminar, clique em "Enviar".

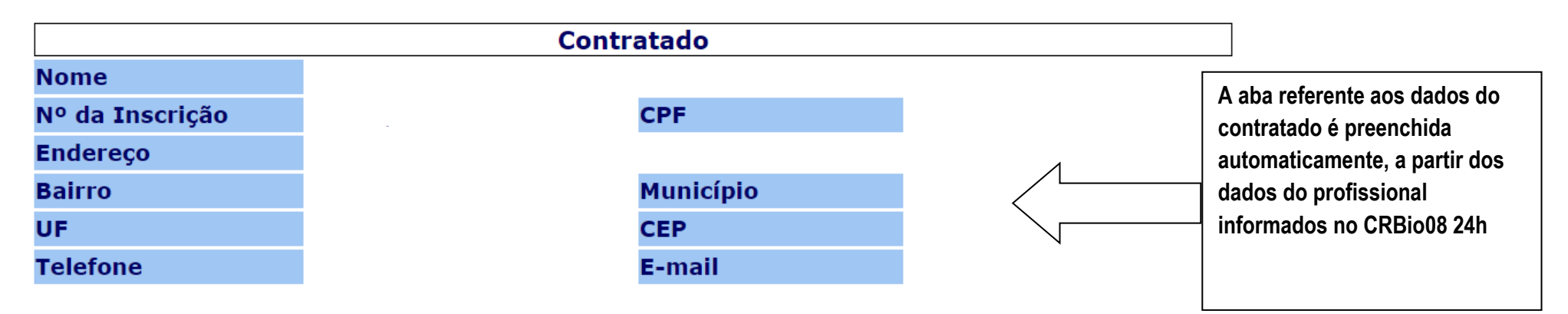

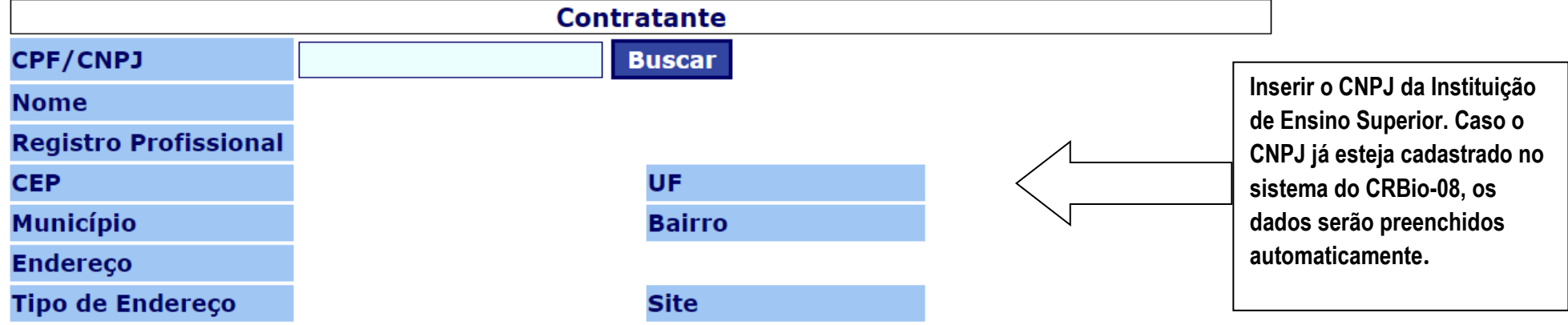

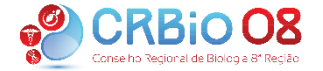

# **Conselho Regional de Biologia - 8ª Região (BA, AL, SE)**

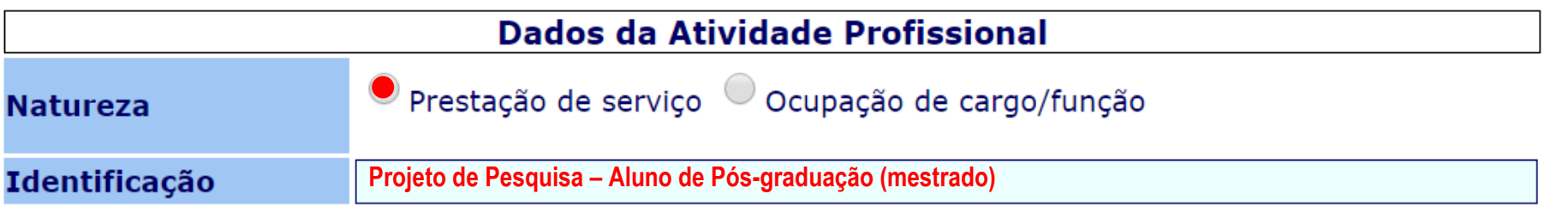

**Após selecionar a Natureza, marcar: Execução de estudos, projetos de pesquisa e/ou serviços.**

- -

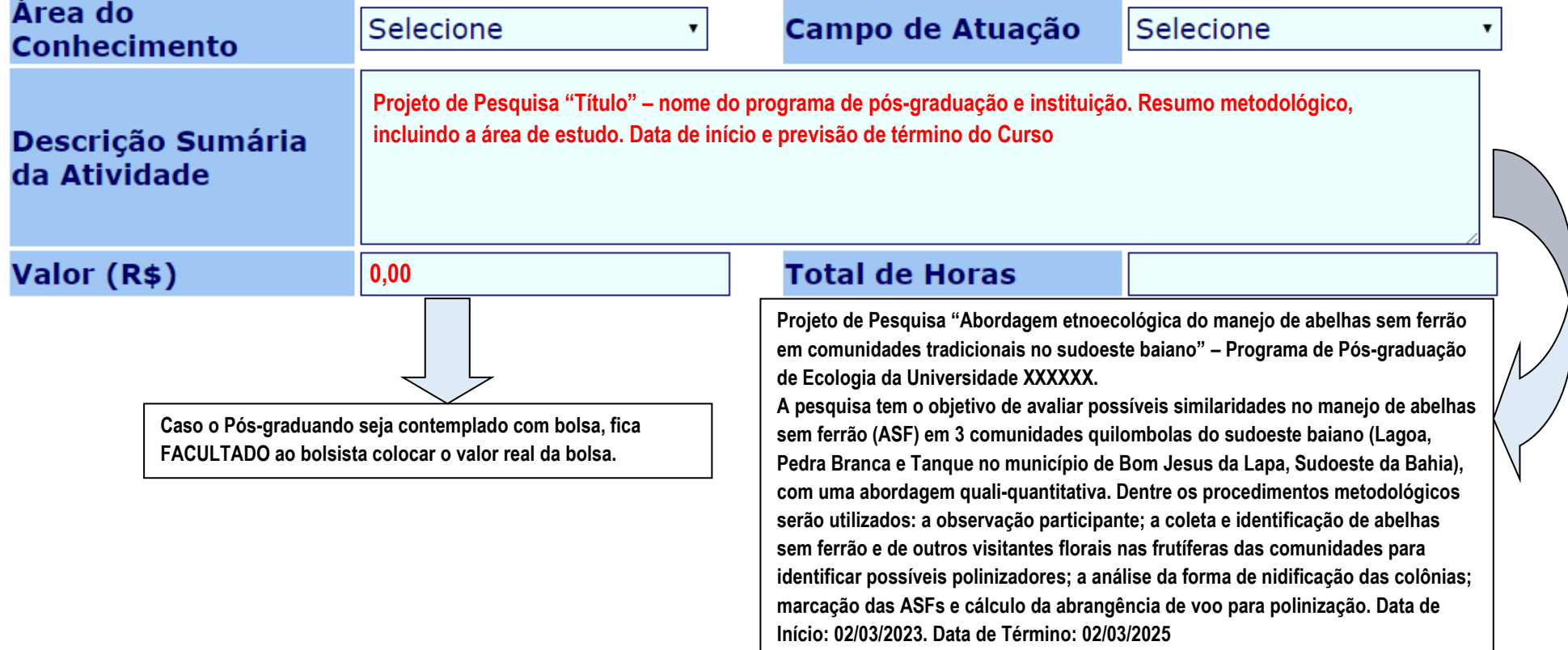

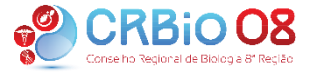

# **ATENÇÃO:**

Ao preencher os campos de **Identificação** e **Descrição do Serviço** não digite apenas a sigla da atividade realizada, mas também o nome correspondente à atividade por extenso (por exemplo: Plano de Recuperação de Áreas Degradadas - PRAD). Pois **não** serão liberadas ARTs onde conste somente a sigla.

Campos *Área do Conhecimento* e *Campo de Atuação*: deverá ser selecionada a área do conhecimento e de atuação do projeto (caso não tenha uma específica, selecionar a mais próxima/afim)

A **data de início**, para a ART com a finalidade de solicitar desconto na anuidade vigente, deverá ser preenchida com **a data da emissão da Anotação** (dia em que está registrando a ART)

A **data de término** deverá ficar sem preenchimento.